# **Building ActionScript Components**

**Aim:** To make building custom ActionScript components the *first* option when developing in Flexlandia.

## **Naming**

**Don't** describe its appearance – eg. RedButton, RoundedBorderedWindow. **Do** describe its function or UI element type – eg. ActionBarButton, InspectorWindow, NewElementFormPanel

### **Extending**

Extend UIComponent or as high up the inheritance tree as possible. Loc8 is massive so we want to make sure each component is taking up as little memory as possible. Avoid extending HBox or VBox! – custom layout is *easy!!*

### **Property Names**

Keep in mind re-use for the data model:

• use generic terms like dataProvider – not assetData, label – not workOrderLabel

#### **Multiple Components**

Don't try and implement *everything* in the one component. Break it down further. Generalise! The benefit is it makes it easier to extend and reuse in multiple situations. It also allows it to become a style target for simple CSS styling.

#### **MX Source Code**

TextMate with the mx sdk source is your best friend.

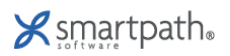

# **ActionScript Component Cheat Sheet**

# **Component Children**

# **Child Components**

**private var \_icon:SuperImage;**

**note:** an improvement here would to have the icon type to be an interface ie. ILoadedImage

## **Create Children**

*Create child objects of the component.*

```
overrider protected function createChildren():void
{
     super.createChildren();
     if(!_icon)
     {

 this._icon = new SuperImage();

 this.addChild(this._icon);
     }
}
```
### **Updated Display List –** *where you lay it all out*

*Draws the object and/or sizes and positions its children.*

```
override protected function updateDisplayList(unscaledWidth:Number, 
unscaledHeight:Number):void
{
     super.updatedDisplayList(unscaledWidth, unscaledHeight);
     this. icon.x = 0;
     this. icon.y = 2;
     this._icon.width = 16;
     this._icon.height = 16;
}
```
#### **Measure –** *helps the component know minimum sizes and measurements*

*Calculates the default size, and optionally the default minimum size, of the component.*

```
override protected function measure():void
{
     super.measure();
     measuredWidth += 16;
}
```
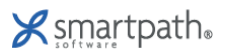

# **Component Properties**

```
Property Setup
private var _iconSource:String;
private var _iconSourceChanged:Boolean = false;
[Bindable('iconChanged')]
public function set iconSource(source:String):void
{
     if(this._iconSource == source) return;
     this._iconSource = source;
     this._iconSourceChanged = true;
     this.invalidateProperties();
}
public function get iconSource():String
{
     return this._iconSource;
}
```
## **Commit Properties**

*Processes the properties set on the component.*

```
override protected function commitProperties():void
{
     super.commitProperties();
     if(this._iconSourceChanged)
     {

 this._icon.source = this._iconSource;

 this._iconSourceChanged = false;

 this.invalidateDisplayList();
     }
}
```
# **Component Events**

**Meta Data –** *defining lets FlexBuilder MXML auto-complete – happy compiler* **[Event(name='iconClick', type='mx.events.MouseEvent')]**

### **Event Notes**

• Minimise internal event handlers – where possible override event handlers from parent component. eg. override protected function mouseClickHandler(event:MouseEvent):void

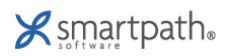